**Training Requirements to Support Testing Modalities**

## **Employer-led Supervised Self-Swab Training**

Course Duration: 4 hours synchronous learning over Zoom. Conducted by HMI Institute

### **Overview**

- The supervisory training in ART swab is 4 hours in duration and conducted via Zoom
- First class commenced on 18 June 2021 and the cost is \$0 as it will be free for 3 months *(18 June to 17 Sep)* for all to attend
- Certificate of attendance will be issued one month after the course.
- Learners can conduct ART Supervision Duties immediately after completing this 4 hours synchronous course (3 time slots: 8am-12pm, 2pm-6pm & 6pm-10pm).

### **Course Evaluation**

As this is only a Certificate of Attendance but not a competency based course, HMI will use quiz to evaluate the level of understanding and reinforce the topics as required. There will be no formal assessment to be conducted.

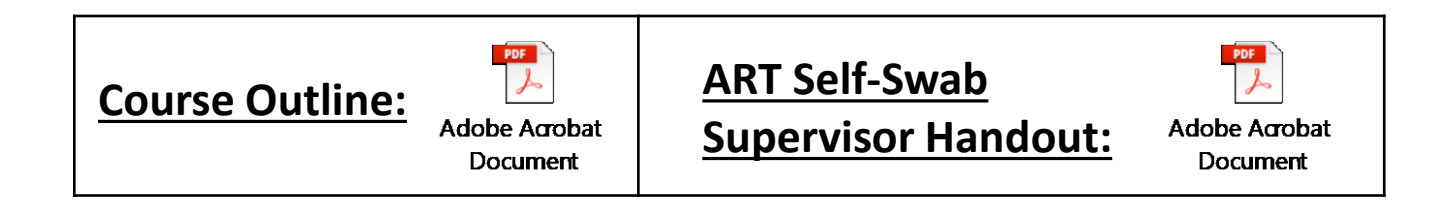

## **Guidelines for Supervisors**

### **Additional requirements**

• Supervisors above 50 years old need to be fully vaccinated, i.e. received both vaccinations from our national vaccination programme and 14 days after last vaccine dose

### **Roles & Responsibilities of Site Supervisors**

- Before commencing the swab process, supervisor need to ensure that workers:
	- Do not have any ARI symptoms
	- Do not have any nosebleed (past 24hrs), facial surgery (last 8 weeks), nasal surgery (last 4 weeks)
- Ensure IPC measures are observed (refer to slide 16)
- Ensure that self-swabbing and testing is done properly, e.g. through observation of the individuals performing the self-swab and testing.
- Ensure safe management measures (SMMs) are observed
- Attendance-taking and collection and documentation of results

### **Updated 2 July** Registration Instructions for Supervisory Training in ART Self-Swab (Synchronous E-Learning)

**Registration instructions can be found on <http://hmi-ihs.com/supervisory-training-in-art-self-swab/> (refer to the "How to register?" column on the right). User journey as follow:**

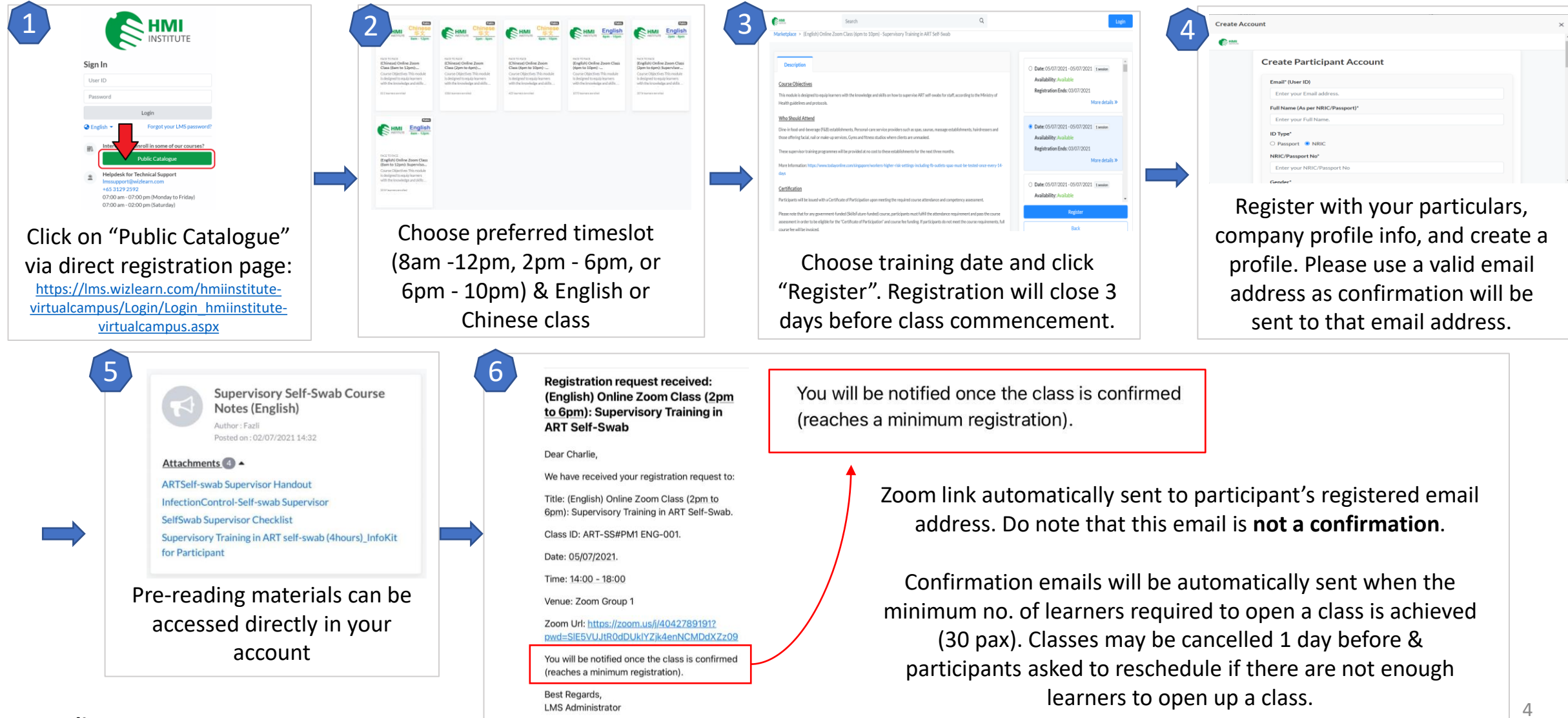

**HMI Hotline: 6253 3818** 

### **Qualified persons are exempted from supervisory training for Employer-led Supervised Self-Swab**

### **Who are considered qualified persons?**

A "qualified person" means an individual who —

(a) is a legally qualified medical practitioner;

(b) is a qualified nurse $(1)$ ;

(c) has, after obtaining any of the following qualifications, acquired at least 3 continuous years of practical experience in clinical laboratory work in Singapore:

(i) a degree in Biomedical Science;

(ii) a degree or diploma in Medical Laboratory Science; or

(d) has undergone training conducted by a specified training provider, in each of the following:

(i) to perform every type of regulated activity;

(ii) to supervise the carrying out of every type of regulated activity;

 $(1)$  "a qualified nurse" means a registered nurse or an enrolled nurse within the meaning of the Nurses and Midwives Act

(Cap. 209), who holds a valid practising certificate under that Act

## **Infection Prevention & Control Guidelines**

### **Infection Prevention & Control Guidelines**

### **Handwashing**

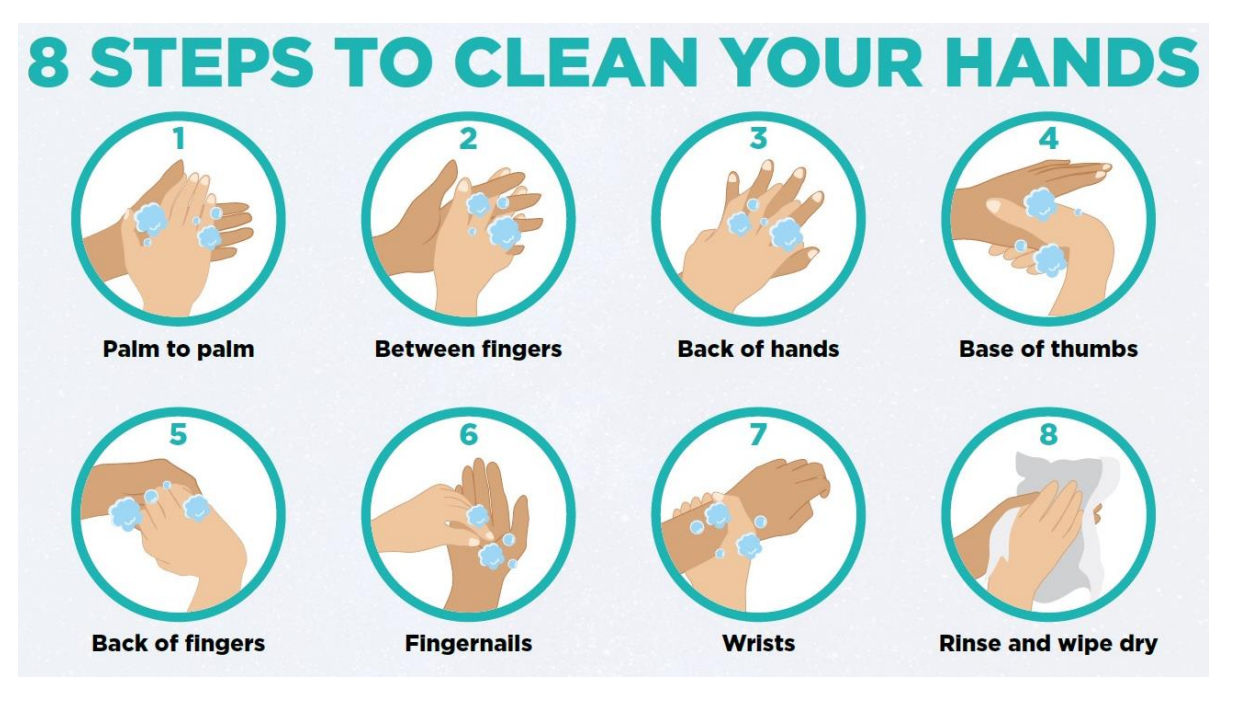

Wash your hands with soap and water (via the 8 simple steps)\*

OR

• Rub hands with hand sanitiser for at least 30 seconds

\*https://www.who.int/publications/i/item/9789240021280

#### **IPC Requirements for supervisors to note**

- Don face shield & surgical 3-ply face mask
- To keep 3m distance from employee conducting self-swab
- Preferably to conduct self-swabs in an outdoor setting, or indoor with ample ventilation (open windows/doors and fans). It is not ideal to have air-conditioning at swab location and hence, air-conditioning to be switched off (where possible)
- There should be minimal items at the swab stations
- The individual should wipe down the swab station before and after swabbing. The supervisor/ trained swabber should also ensure that the wipe down of each station is done properly
- The flooring at swabbing zone should have a smooth surface (e.g. linoleum, vinyl finish, concrete, hard flooring) to facilitate ease of cleaning, such as mopping. The use of carpeted areas are strongly discouraged as it is difficult to clean and would have to be wetvacuumed / deep cleaned / removed and discarded after the end of the operations. If not possible, carpeted areas must be covered with a smooth finish surface.
- The swab area should be properly cleaned at the end of the swabbing session for the day.
- 7 • Test kits must be disposed of in closed bins (e.g. pedal bins) and waste must be then be double-bagged and cable-tied before placing them at the disposal holding area (which must be located away from human traffic and public access to prevent unintended exposure and cross contamination)

## **Client Journey & ART Results Handling Workflow**

## **Client Journey (Self-Swab at Home) (approx. 5-10 mins)**

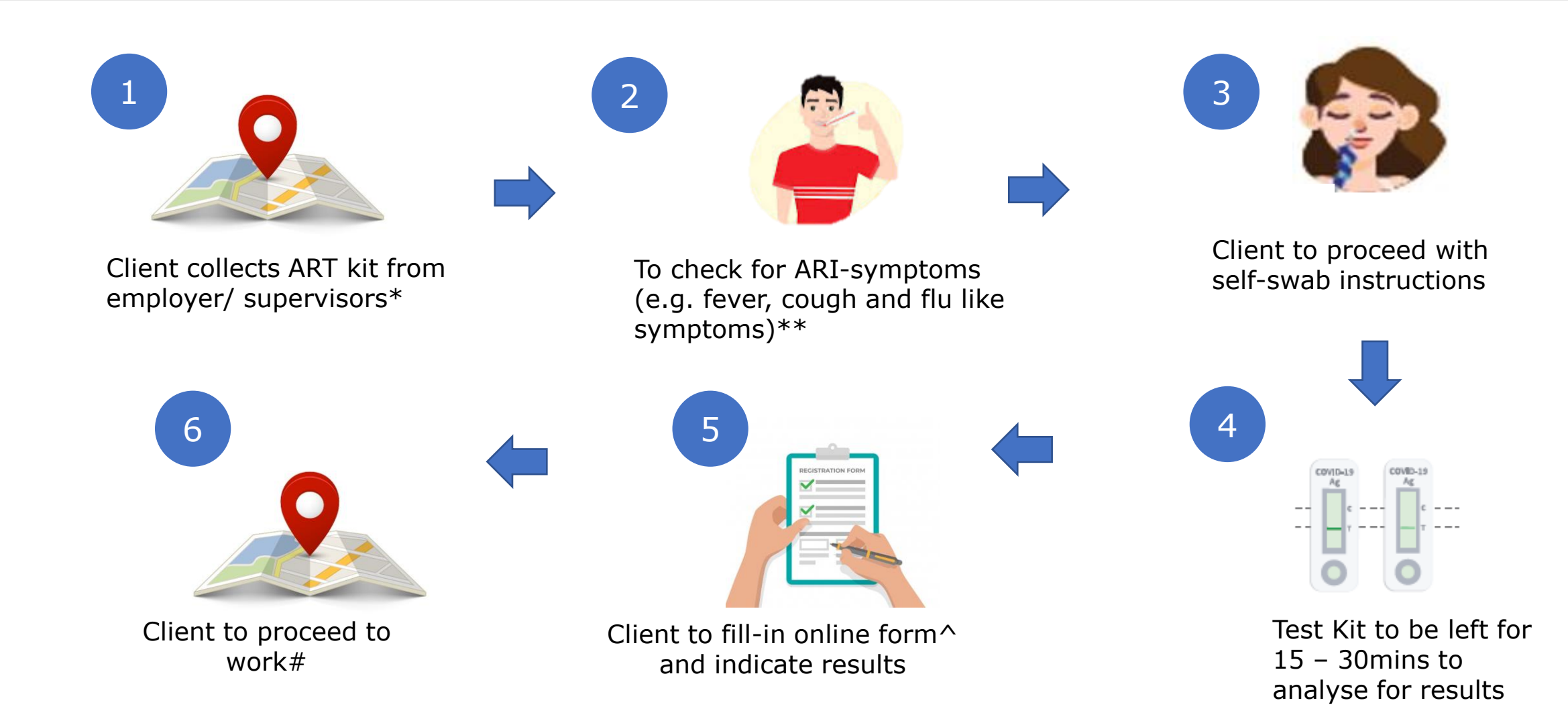

\* Employer/ supervisor to check if client answers Yes to any of the following – *(1) Any frequent nosebleeds?, (2) Any operations on face or nose? (3) Any tumors or cancers of nose and throat?, (4) Any facial skull or fractures?* If so, they will be [contraindication workflow (Slide 27)],

\*\* If client has ARI-symptoms, to proceed to nearest SASH-PHPC for ART-PCR swab test (as per workflow for ARI-patients)

^ If client does not have access or ability to complete the form at home, employers/ supervisors can assist to fill-in on their behalf with their consent

# If AG+, the AG+ workflow in proceeding slides to kick-in

## **Client Journey (Employer-led Supervised Self-Swab) (approx. 10-15 mins)**

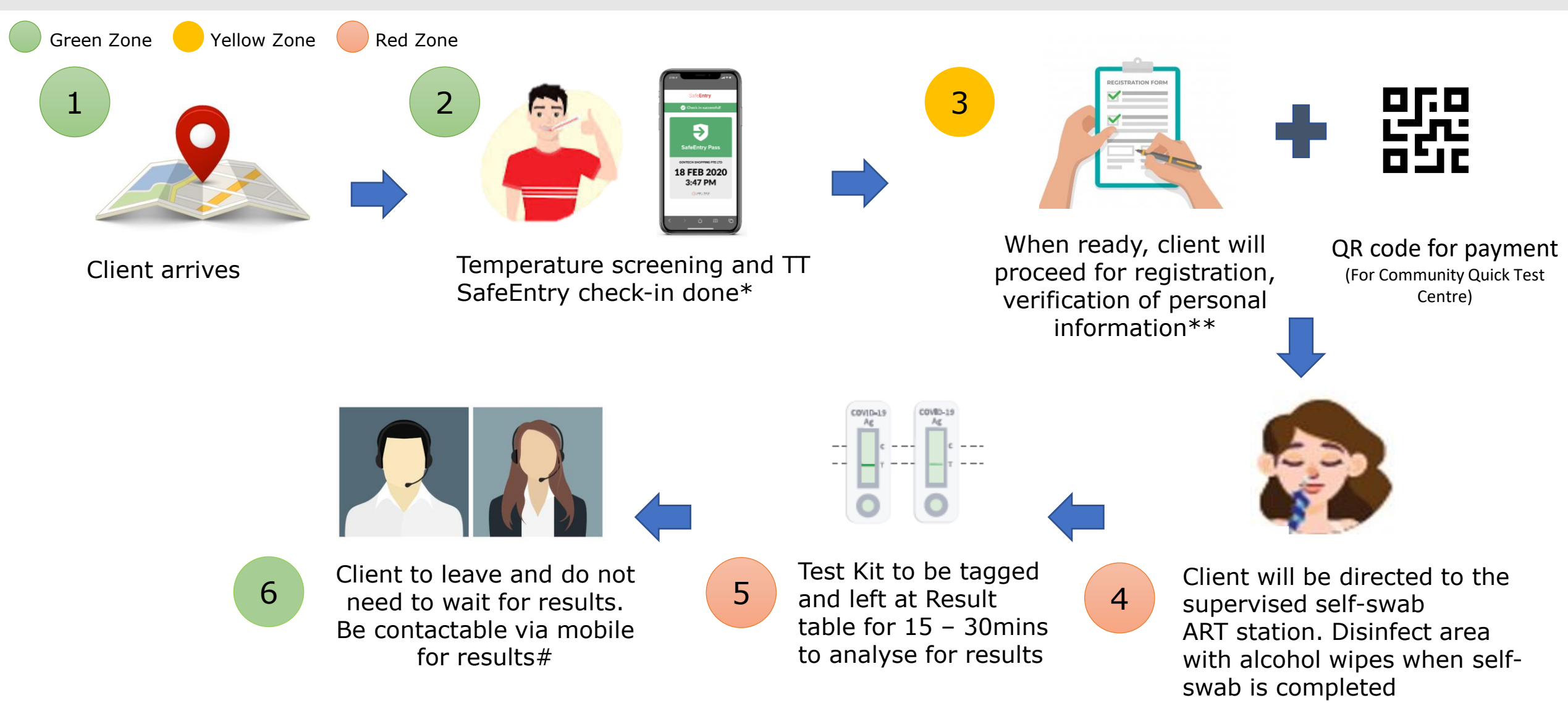

10 \* If client has ARI-symptoms, on-ground staff to direct worker to nearest SASH-PHPC for ART-PCR swab test (as per workflow for ARI-patients) \*\* If client answers Yes to any of the following, they will be [contraindication workflow (Slide 27)] – *(1) Any frequent nosebleeds?, (2) Any operations on face or nose? (3) Any tumors or cancers of nose and throat?, (4) Any facial skull or fractures?* # If AG+, the AG+ workflow in proceeding slides to kick-in

### **Workflow 1: AG+ Results Handling Workflow – Conducted at Workplace (Supervised)**

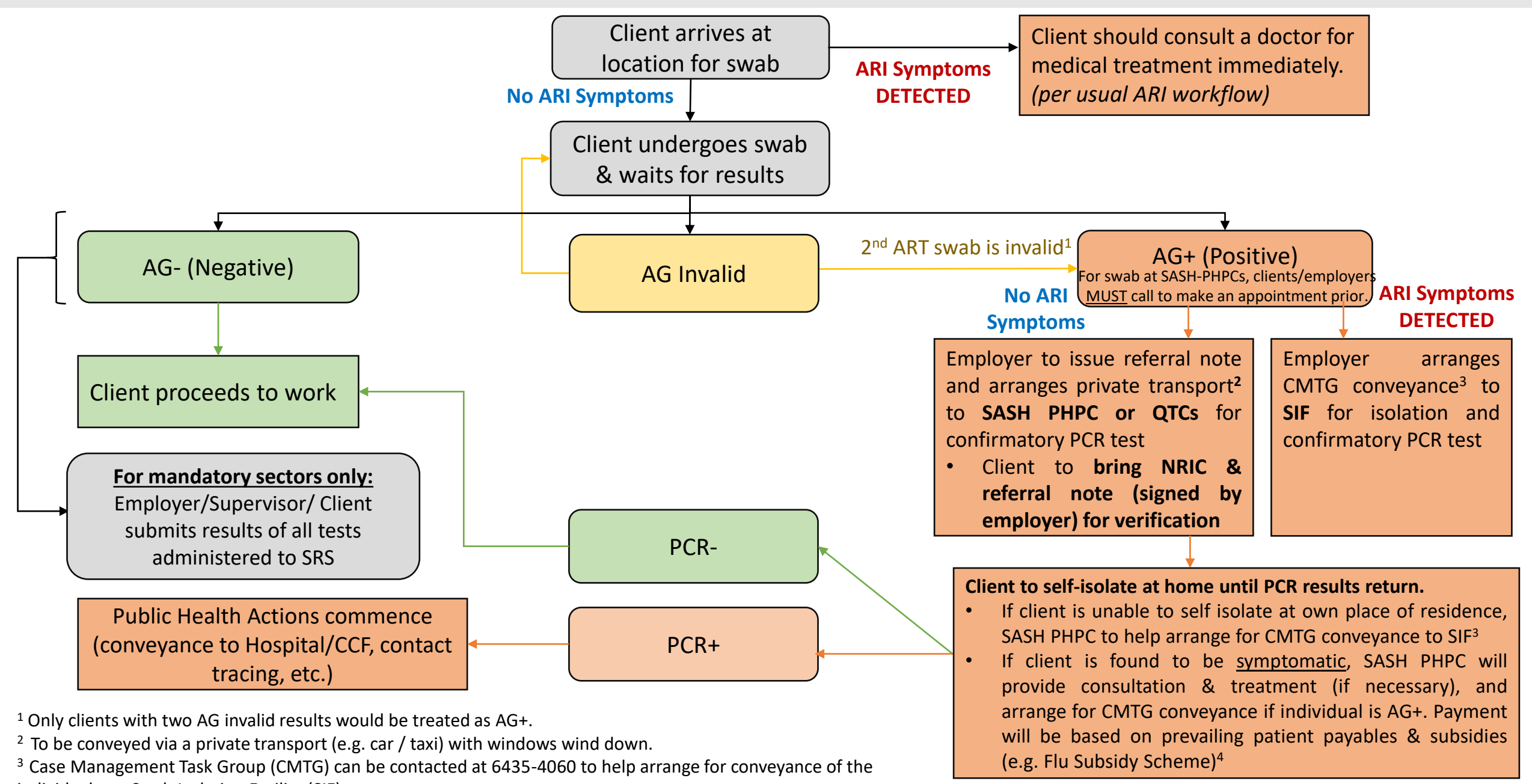

individual to a Swab Isolation Facility (SIF)

 $4$  For clarity, individuals who are asymptomatic AG+ or AG double invalid are to self-isolate at home.

### **Workflow 2: AG+ Results Handling Workflow – Conducted at Home (Supervised / Unsupervised)**

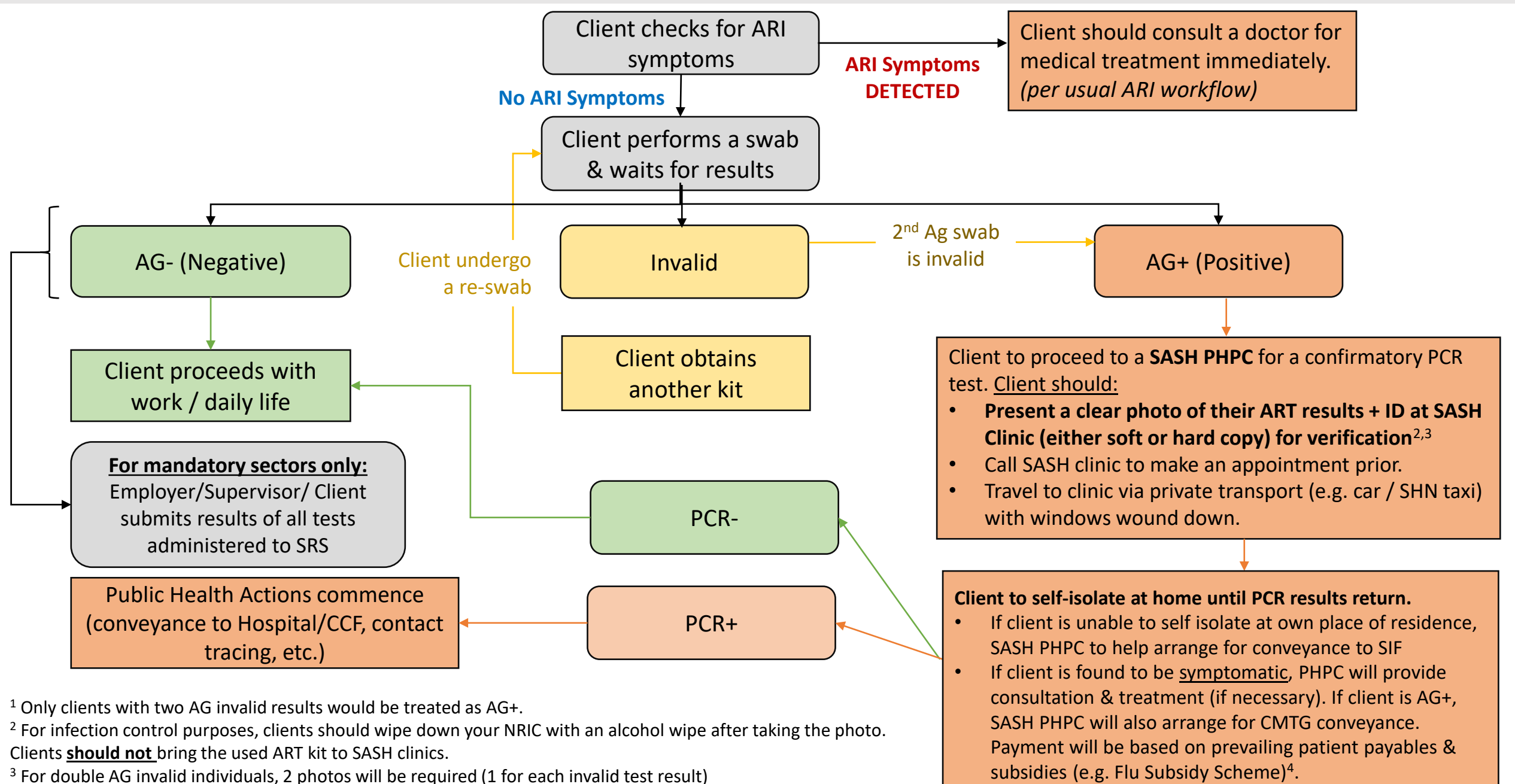

<sup>4</sup>For clarity, individuals who are asymptomatic AG+ or AG double invalid are to self-isolate at home.

### **Management of an AG+/Double AG Invalid Individual**

#### **Upon receiving AG+/Twice AG Invalid results**

- 1) For **SASH PHPCs**, clients/employers **must** call the clinic to make an appointment and confirm that they are able to obtain a confirmatory PCR test during their visit, before heading down to the clinic. The list of SASH PHPCs can be found at [http://phpc.gov.sg](http://phpc.gov.sg/).
- 2) AG+/Double AG Invalid individual should travel via private transport (car or taxi) with the windows wound down (switch off air conditioning). In addition, individual should **wear a surgical mask** and **sit alone in the back seat (on the other side from driver)**
- 3) The following list of private transport service providers are available for booking. Transport cost would be borne by the client/employer.
	- a. Employers/workers are required to inform the hotline operator that the worker is going to a SASH PHPC for his swab test.
	- b. For booking through mobile app, employers/workers must key "SHN" in the chat/note/comment box or check the SHN checkbox (if provided **within the app).**

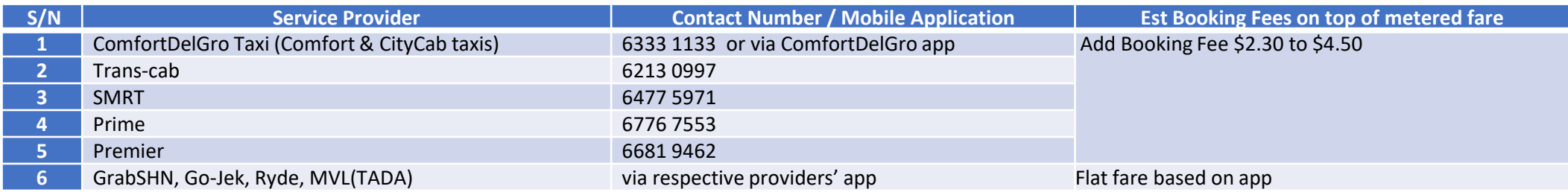

- 4) Employer will be required to:
	- a. Have sight over the employees AG+/Double AG invalid results (it is not necessary for the employer to retain the photos of employees' test kit results and ID)
	- b. Issue the "Notification of Positive /Double Invalid COVID-19 ART Result" to individuals hardcopy or digital copy [See PDF: *Annex III.. (22 Feb)*]
	- c. Inform individuals of their legal requirement to go for a confirmatory PCR test and self-isolate until they receive their PCR results.
	- d. Issue them a referral note (signed by employer) hardcopy or digital copy [See PDF: *Confirmatory PCR..(30 May) (v3)*] for tests conducted at workplace, or ask employee to take a photo of their ART results + ID for tests conducted at home. Clients should present the document/photo for verification at the SASH clinic.

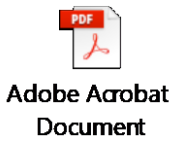

 $\circ \Box$ **File** 

**5) Sector Leads and Employersshould ensure that all AG+ individuals go for a confirmatory PCR swab.**

### **Referral note for a Confirmatory PCR Test** (For Workflow 1)

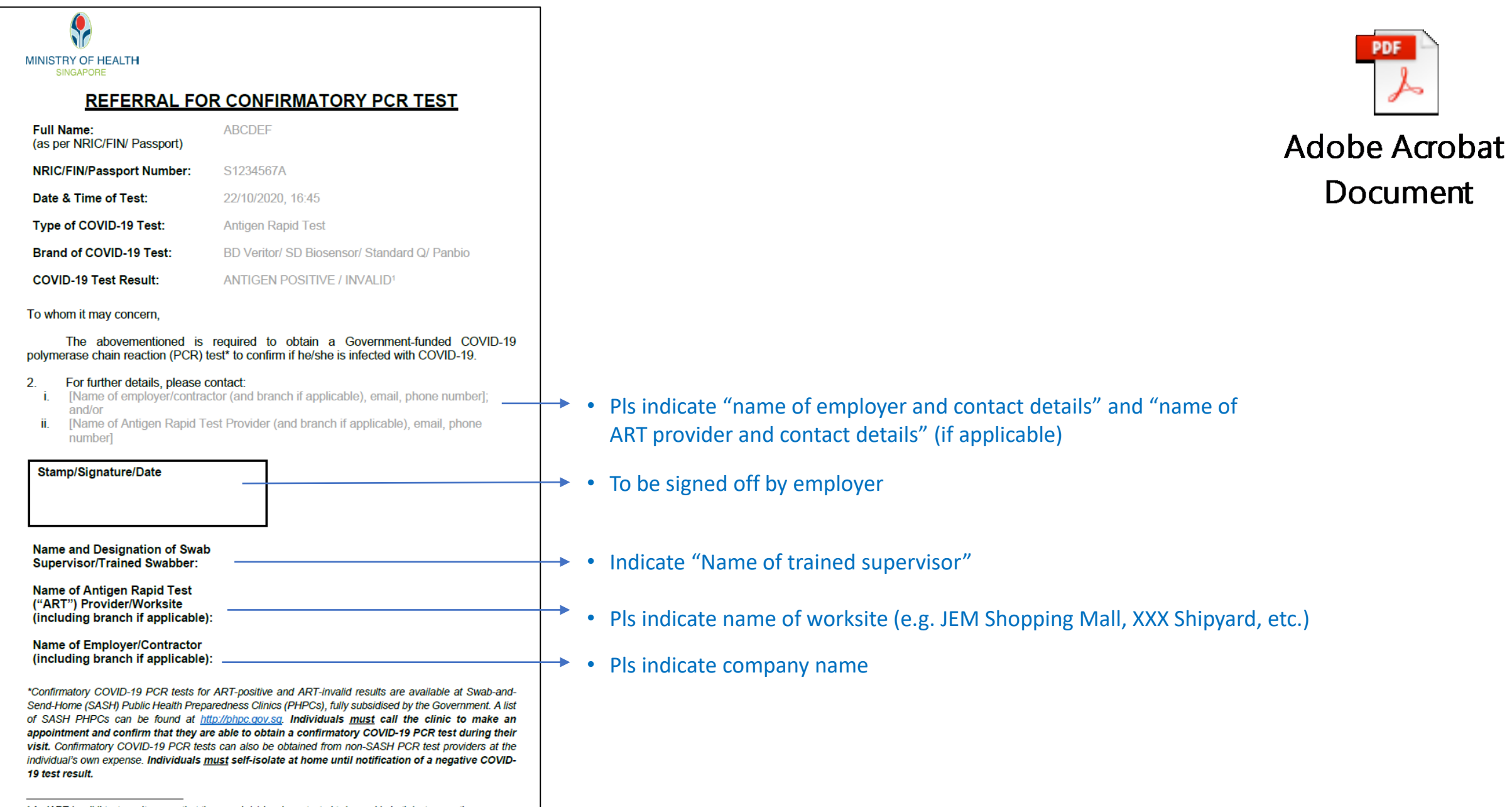

## **Ground Operations & Recommended Site Layout Templates**

## **Proposed Operational Workflow for Supervisor-led Self Swab on D-Day [1/3]**

- 1) Prior to arrival at the swab site, SafeEntry and temperature taking should be done. **Individuals with acute respiratory infection should be denied entry and asked to see a doctor immediately. Individuals with Contraindications will be assessed accordingly (slide 27).**
- 2) Each individual is to be registered upon entry. Please ensure that Safe Management Measures (SMMs) are in place during the registration process.
- 3) The following items should be pre-placed at each swab station:
	- A small standing mirror (for individuals to administer self-swabs);
	- A box of 70% alcohol wipes for wipe down of the mirror and the environment before and after swabbing;
	- A bottle of hand sanitizer; and
	- A Ziploc bag containing 1 swab stick, 1 reaction tube and 1 test device required for ART. The ziplock bag with test kits could also be handed to the individual at registration.
- 4) Instruction cards / infographics can be displayed at the front of swab site at line of sight to the individuals.

## **Proposed Operational Workflow for Supervisor-led Self Swab on D-Day [2/3]**

### **Activities at the swab stations**

- 1) Individuals to perform hand hygiene before commencing swabbing.
- 2) Individuals to carry out self-swab. After the testing has been done, the swab stick, reaction tube and the test device may then be placed into the Ziploc bag (with client ID) and the Ziploc bag sealed. The test device should be laid flat and the results may be read in 15- 20 mins. Please refer to the manufacturer's instructions on the exact steps to conduct the test (**test kit dependent**).
- 3) Dispose the Ziploc bag that contains the swab stick, the reaction tube, into bins (double bagged and with cover/lid).
- 4) Individuals are to wipe down the swab station (including the table and the mirror) with the 70% alcohol wipes and perform hand hygiene before leaving the swab station. Infographics on how to perform proper hand hygiene may be laid out. Individual proceeds to work\*
- 5) Follow-up actions for AG+ individuals should be taken accordingly.

17 *\* Individual can return to work without waiting for the results if CONOPs allow. They will still be contactable for the appropriate workflow when the results are out*

## **Handling Contradiction**

If workers had any of the following:

- Nosebleed in the past 24 hours
- Nasal surgery in the last 4 weeks
- facial surgery in the last 8 weeks

Please do not perform the ART self-testing at home. Instead, please refer the worker to visit the doctor to have the test performed

The workers may visit [http://phpc.gov.sg](http://phpc.gov.sg/) to find a list of clinics close to their workplace or home

## **Result Interpretation using SD Bio Sensor**

COVID-19 Ag Test

INTERPRETATION OF TEST RESULT

COVID-19 Ag Test

SD BIOSENSOR

COVID-19 Ag Text

**SD BIOSENSOR** 

POSITIVE RESULT FOR COVID-19 Ag TEST COVID-19 Ag COVID-19 COVID-19  $A<sub>0</sub>$ COVID-19 Ag POSITIV 15-30 min A POUV**FED** band appears on the Control<br>Ins(C) and a PUW/**FED** band must appear<br>on the Test line(T) of the test device. Please note that the **SD BIOSENSOR** lines on the test cassette If 2 red lines appear (Control & Test), Start timer and line(s) should appear in 15-30 min. client's result is Aq+. min after you have added the specimen buffer in the test well. Do not INTERPRETATION OF TEST RESULT INTERPRETATION OF TEST RESULT COVID-19 Ag Test INVALID RESULT FOR COVID-19 Ag TEST NEGATIVE RESULT FOR COVID-19 Ag TEST read it after 30 min. COVID-19 COVID-19 covip-19  $A<sub>0</sub>$ Ag COVID-19 As MEGATIVE INVALID RESULT there is no PINK/RED band appears o le Control Ine(C), even if a PINK/RED Inst<sup>T</sup>l of the test device and appears on the light linefift and/or the ariush test art to illient its SD BIOSENSOR If only a pink/ red line appears at Control, If there is no pink/ red line shown at Control, client's result is invalid. Client will need to redo the test client's result is Ag-. using a fresh kit.

READ THE TEST RESULT IN 15-30 Minutes

will appear in 15

# **Proposed Site Layout for Supervisor-led Self Swab**

devices will need to be labelled

clearly to avoid mix-up. The central

testing area must be wiped down

after each batch of tests are read.

### **IPC Requirements for all**

- Hand wash & Hand Rub before and after test
- Wipe down of swab stations before and after every test

### **IPC Requirements for supervisors (refer to slide 16)**

- Don face shield & surgical 3-ply face mask
- To keep 3m distance from employee conducting self-swab
- Preference for self-swab to be conducted in an outdoor setting or indoor with ample ventilation (open windows/doors and fans)

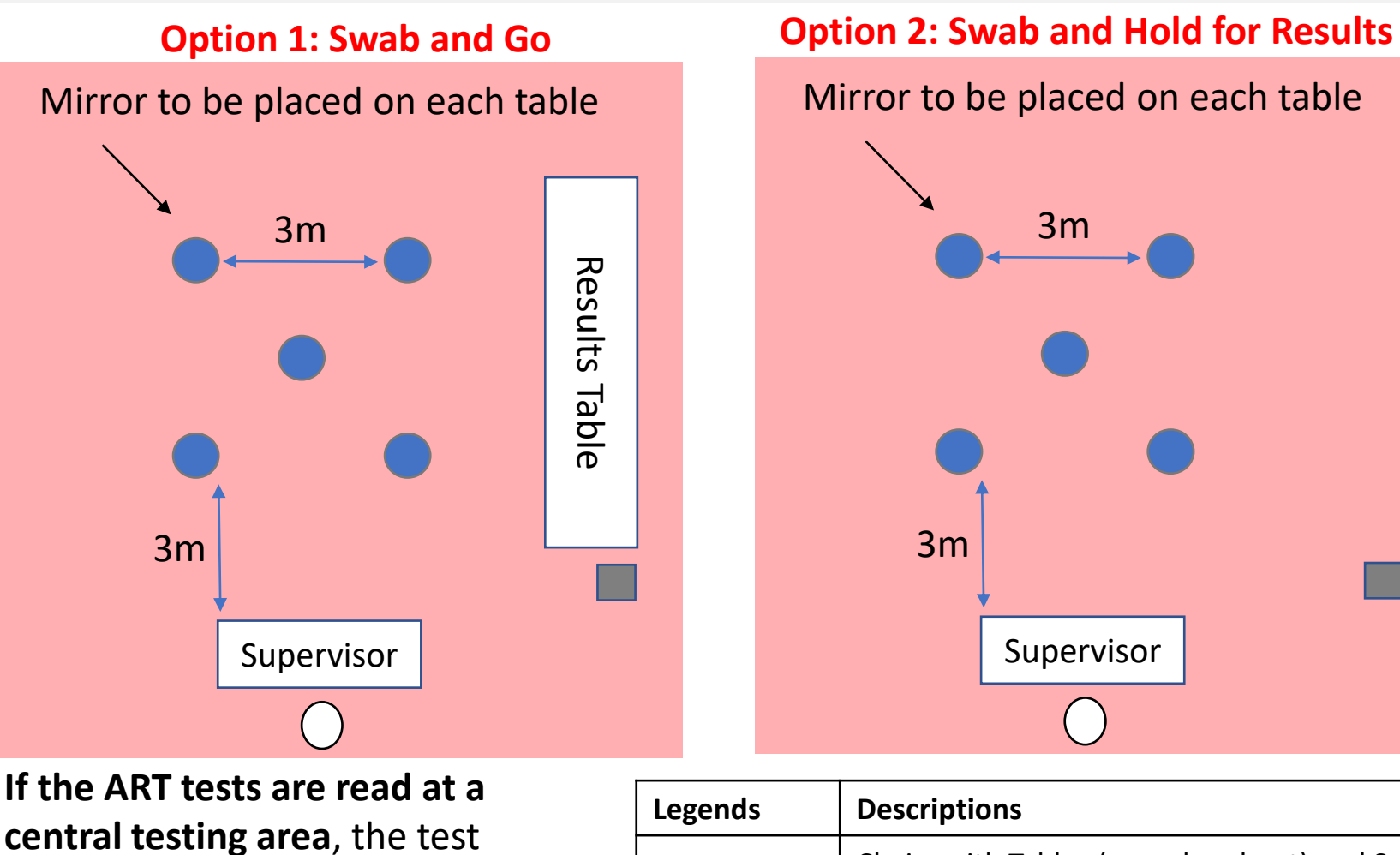

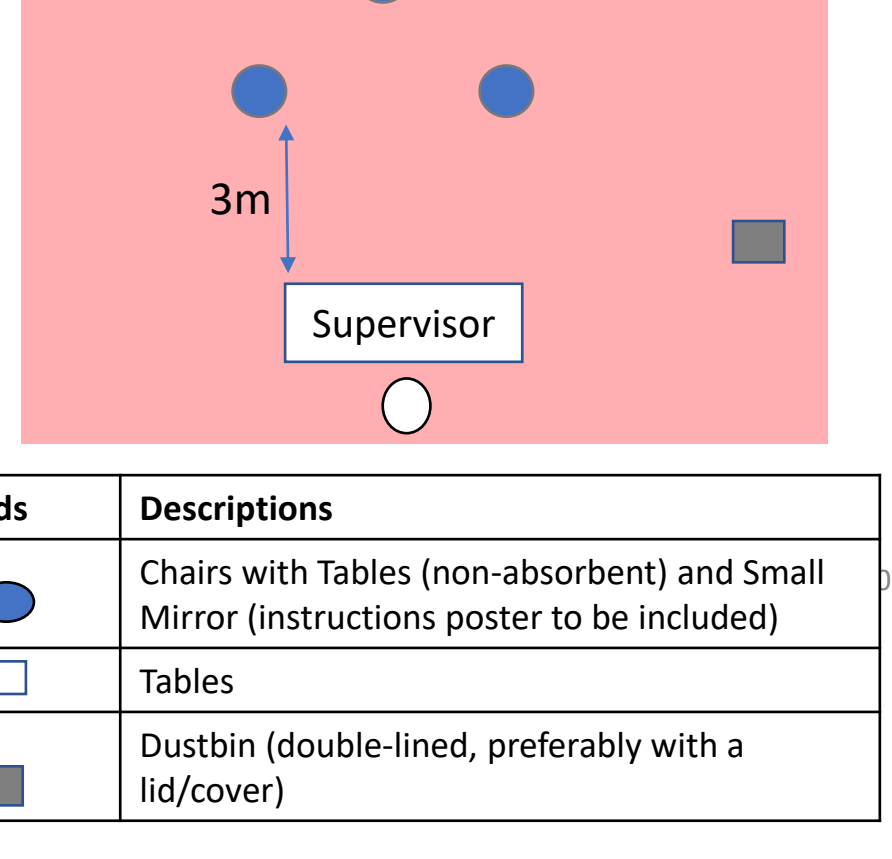

#### **Recommend 1 Supervisor : 5 clients (per cycle)**

## **Storage Guidelines for Kits**

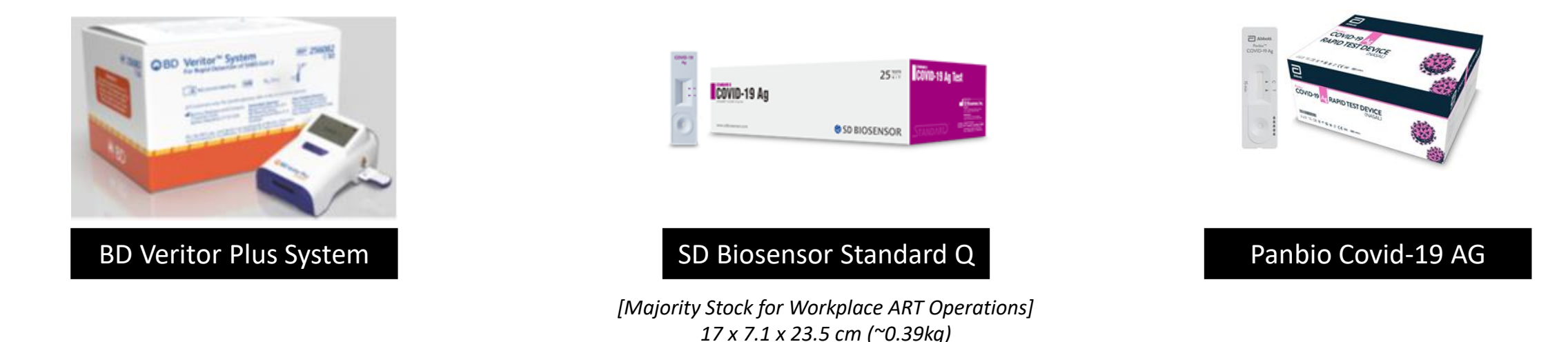

- Storage temperature requirements 2-30 degree Celsius
- Indoor, within an air-conditioned room where available
- Pallet size 40 x 48 inch / 122 x 108 cm (height clearance approx 1.8-2M)
- Per Pallet
	- BD 4,320 Tests
	- Bio Sensor 9,000 Tests
	- Pan Bio 9, 600 Tests
- Per box 25 Tests for SD BioSensor & PanBio; 30 Tests for BD

### **Individual Items in SD Biosensor Box**

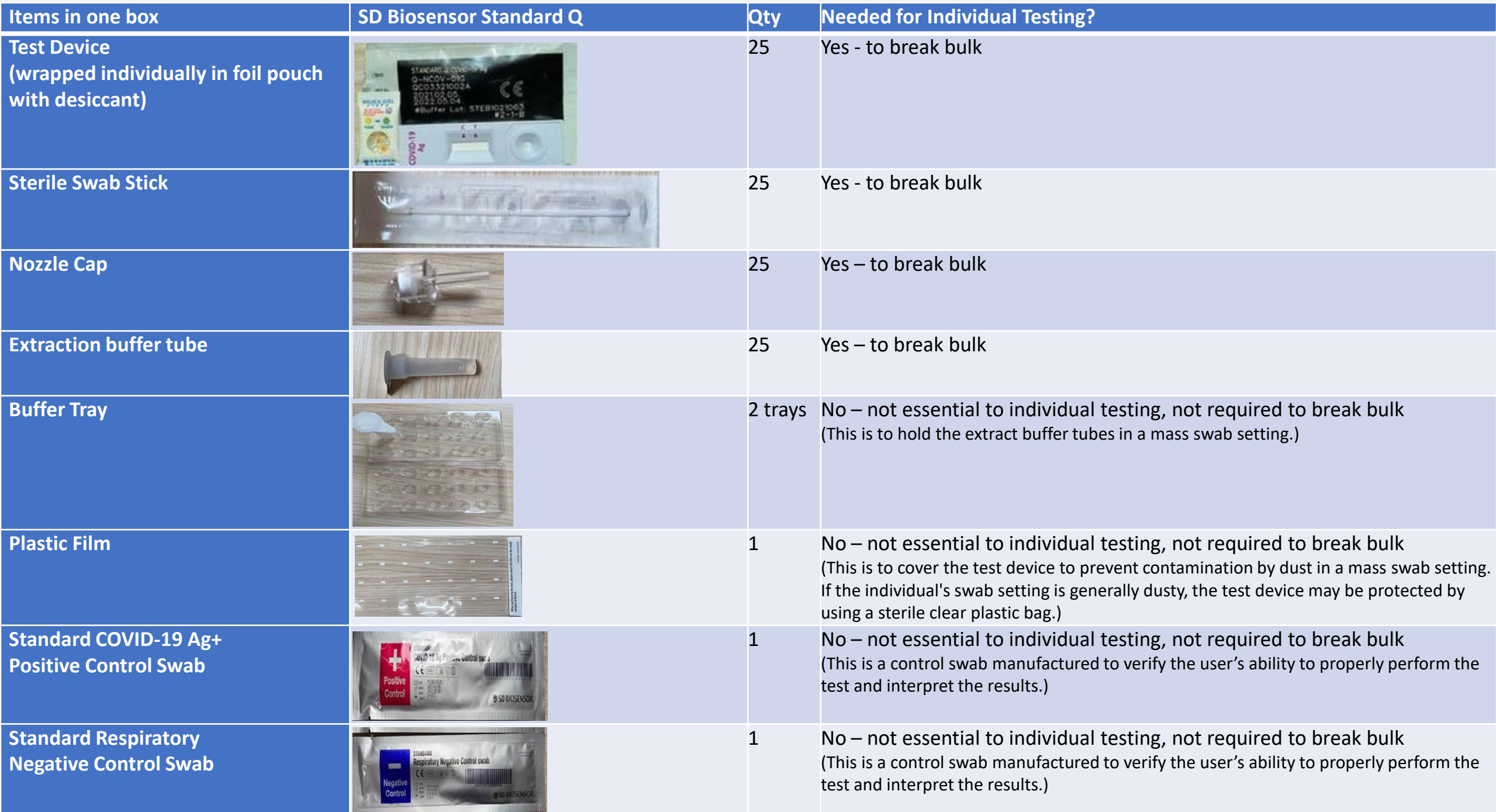

## **Handling of Data & Result through Swab Registration System (SRS)**

### **Offline**

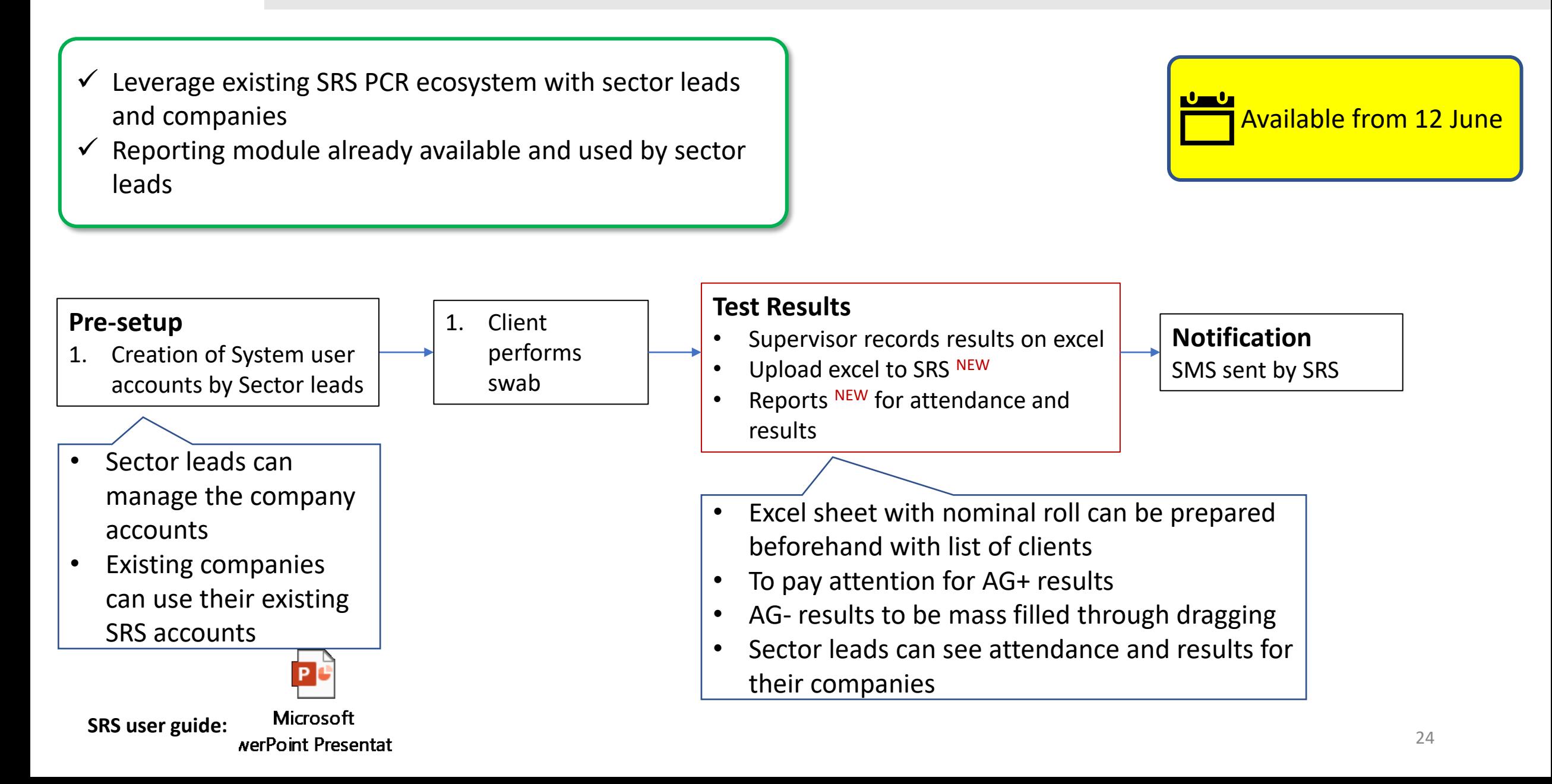

## **Data Preparation before Swab Ops (Supervised Self-Administered ART)**

- 1) A nominal roll of the individuals going for the ART tests should be prepared beforehand.
- 2) The nominal roll should be used for registration of attendance and recording of the ART Results (Positive or Negative). A sample template of the nominal roll format is as attached.
- 3) The nominal roll will need to be uploaded into HPB's SRS System. The details and specific steps on how to ingest the attendance and results into SRS will be advised by HPB separately.

![](_page_24_Picture_487.jpeg)

![](_page_24_Picture_488.jpeg)

![](_page_24_Picture_489.jpeg)

*\*SRS accounts will be created for Sector Leads (SLs) by HPB. SLs to create accounts for companies* 

 $\overline{\mathbf{x}}$ 

## **Standard Notification for Display Use (For Companies)**

**Purpose:** The standard notification will be used as part of the instructions to the companies (communicated via SLs) to notify the employees that their employees will be collecting their Personal Data and FET results to submit to HPB and the Singapore Government.

**Use:** Companies are to print and put up copies of the Standard Notification at prominent spots where the employees will be able to read the notification statement prior to them doing the FET swab. **PDF** 

#### NOTIFICATON ON DATA COLLECTION FOR "FAST AND EASY TESTING"

This testing is conducted to collect the following data ("Data") required to support the Singapore Government's "Fast and Easy Testing" initiative ("FET"), which includes Antigen Rapid Test ("ART") or Breathalyser for the prevention and management of COVID-19 in Singapore:

- **Identification Number;**
- ID Type; 2.
- 3. Country of issue;
- Full Name (as in ID);
- Date of Birth: 5.
- 6. Gender;
- Nationality; 7.
- **Contact Number:** 8.
- **Postal Code:** 9.
- **Street Name;**  $10.$
- $11.$ Level Number:
- 12. **Unit Number:**
- $13.$ Date of Test:
- 14. Time of Test:
- 15. Test Brand:
- 16. Test Type;
- 17. Test Result;
- 18. Reason for Test

Please note that the set of Data to be collected may be subject to further adjustments.

By taking this test, you acknowledge that this Data is submitted to the Health Promotion Board ("HPB") and the Singapore Government for these purposes ("Purposes"):

- to undertake public health measures to prevent and contain COVID-19 spread, such as  $(a)$ contact tracing, work place safe distancing measures, etc.
- to provide services to the person tested; and  $(b)$
- to undertake any other legally permissible purposes for the delivery of government  $(c)$ services and performance of public functions.

Where necessary, this Data may also be disclosed to employers to assist with the Purposes above.

HPB will protect your information according its Privacy Policy, set out in https://www.hpb.gov.sg/privacy-statement.

This notification may be revised by HPB from time to time according to requirements. The latest update can be found on https://go.gov.sg/standardnotification-fet

![](_page_25_Picture_31.jpeg)

## **Terms & Conditions for Mobile SRS (mSRS)**

**Purpose:** Similar to the Standard Notifcation, the T&Cs will be used in the mSRS as this involves the direct use of an IT system for data submission by the employees.

**Use:** SLs are to inform companies about the T&Cs which employees' Personal Data and FET results will be collected and submitted to HPB and the Singapore Government through mSRS.

#### **TERMS AND CONDITIONS**

This <System/App> collects data ("Data") required to support the Singapore Government's "Fast and Easy Testing" initiative ("FET"), which includes Antigen Rapid Test ("ART") or Breathalyser for the prevention and management of COVID-19 in Singapore:

- **Identification Number:**  $\mathbf 1$
- **ID Type:** 2.
- Country of issue; 3.
- Full Name (as in ID); 4.
- 5. Date of Birth:
- Gender: 6.
- Nationality; 7.
- **Contact Number:** 8.
- **Postal Code:** 9.
- **Street Name:** 10.
- Level Number; 11.
- **Unit Number:** 12.
- Date of Test:
- Time of Test:
- **Test Brand:** 15.
- Test Type; 16.
- **Test Result:**  $17.$
- **Reason for Test** 18.

![](_page_26_Picture_23.jpeg)

### T&Cs for mSRS

Please note that the set of Data to be collected may be subject to further adjustments.

By using this <System/App>, you acknowledge that this Data is submitted to the Health Promotion Board ("HPB") and the Singapore Government for these purposes ("Purposes"):

- to undertake public health measures to prevent and contain COVID-19 spread, such as  $(a)$ contact tracing, work place safe distancing measures, etc.
- to provide services to the person tested; and  $(b)$
- to undertake any other legally permissible purposes for the delivery of government  $(c)$ services and performance of public functions.

Where necessary, this Data may also be disclosed to employers to assist with the Purposes above.

HPB will protect your information according its Privacy Policy, set out in https://www.hpb.gov.sg/privacy-statement.

HPB reserves the right to change, modify or supplement the Terms and Conditions at its discretion and at any time, by posting the changed, modified or supplemented Notification Statement on or through [System/App], or through such other means as we may deem appropriate. Your continued use of [System/App] following the posting of any change, supplement.

### **SRS Web Interface for Supervised Self-administered Test (Workplace)**

![](_page_27_Figure_2.jpeg)

### **Screenshots of SRS Web Interface**

Creation of Profile & Keying-in Personal Results

![](_page_28_Picture_2.jpeg)

## **Screenshots of SRS Web Interface**

Submission of Results – Supervised Version

![](_page_29_Picture_2.jpeg)

### **SMS Notification to Clients**

#### AG NEGATIVE

Dear F\*\*\*\*289U, your ART result is NEGATIVE for the test performed on 11-Jun (Fri) 11:35 AM. This result is uploaded by (BULKHEAD PTELTD)

MAISTRY OF HEALTH

**COVID-19 Test Result Notice (ART)** 

**Sections Provid Text** 

You're Okay

 $E$  Show Serial QR

![](_page_30_Picture_3.jpeg)

![](_page_30_Picture_116.jpeg)

### **AG INVALID AG POSITIVE**

Dear F\*\*\*\*289U, your ART result is POSITIVE for the test performed on 11-Jun (Fri) 11:45 AM. You may have COVID-19 infection and require a PCR test which your company will arrange. After your PCR test, pls self-isolate till results are out. **Result Link:** (https://checker-staging.covid-ops .gov.sg/?serial\_no=3fa5e7c3-9ce4 -4307-b27e-fe169ba6b386) This result is uploaded by (BULKHEAD PTELTD)

#### **COVID-19 Test Result Notice (ART)**

Antigen Rapid Test

For patients with respiratory infection, it is a legal requirement to stay home until you receive vour PCR results.

Dear F1928289U

![](_page_30_Picture_12.jpeg)

retest. POSITIVE

## **Creation of SRS Accounts for Sector Leads**

**HPB can assist to create 3 accounts for Sector Leads, with the below information. Sectors Leads are required to complete the Data Confidentiality Form (see PDF) for accounts to be created** 

![](_page_31_Picture_53.jpeg)

![](_page_31_Picture_3.jpeg)

### **Adobe Acrobat**

**Document** 

## **Educational Collaterals**

# **Step-by-step Guide for Self-Swab (Supervised & Home)**

![](_page_33_Figure_1.jpeg)

- ART Guides
	- Go.gov.sg/pet (Section 6)
- Double Swab Video (upcoming)
- Self-swab instructions poster

![](_page_33_Figure_6.jpeg)

QR code links to an interactive site: <http://go.gov.sg/art-instructions>

## **Simple Guide to ART Self-test Kits**

![](_page_34_Picture_1.jpeg)

### The **ABCD**S of ART self-test kits

Antigen Rapid Test (ART) self-test kits are made available to be purchased over the counter for individuals who are worried that they may have COVID-19 and want to put their mind at ease. ART screens for SARS-CoV-2, a virus that causes COVID-19. It is a quick screening tool to pick up any possible infection early. The test is easy to do and safe, taking only less than 20 minutes.

Here's a simple way to remember the ABCDs of ART self-test kits:

Act if you are worried that you may have COVID-19. Get at least two ART self-test kits to stock up at home just in case you need it.

If you are invited to go for any COVID-19 tests by MOH, please follow MOH's instructions on the testing requirements.

If you have any acute respiratory infection (ARI) symptoms such as fever, cough, flu, or runny nose, please visit a Swab And Send Home (SASH) clinic listed on phpc.gov.sg to seek medical attention immediately and do not perform any ART self-testing.

Please do not perform the ART self-testing at home if you have had any of the following:

• Nosebleed in the past 24 hours; or

. Nasal surgery in the last 4 weeks or facial surgery in the last 8 weeks.

Instead, please visit a licensed ART provider' to have your test performed by a professional. Please call ahead to make sure the ART provider is able to provide a private-paid ART for you.

"The list of swab providers can be found at go.gov.sg/swabproviders

Be informed and read through clearly how to use the ART self-test kits correctly, according to manufacturers' instructions. Instructions and requirements will vary with the brand of test kits used.

Before you perform the test, please ensure the following:

You are in a well-ventilated room, away from others.

Find a flat surface to place your cartridge, you may need a mirror and a timer to guide you.

![](_page_34_Picture_18.jpeg)

The surfaces used can be easily cleaned and wiped down e.g. your bathroom may be a good place to conduct the test.

![](_page_34_Picture_20.jpeg)

**PDF** 

End of Playbook